# **Triggering Deep Vulnerabilities Using Symbolic Execution**

Dan Caselden, Alex Bazhanyuk, *Mathias Payer*, Stephen McCamant, Dawn Song, and many other awesome researchers, coders, and reverse engineers in the BitBlaze group at UC Berkeley

\* images taken from original "Alice in Wonderland"

#### Preconditions

Finding bugs and crashes is easy

– Fuzzing, Bounded Model Checking, test cases

Exploit generation is hard

- Trigger for vulnerability?
- Input transformations?

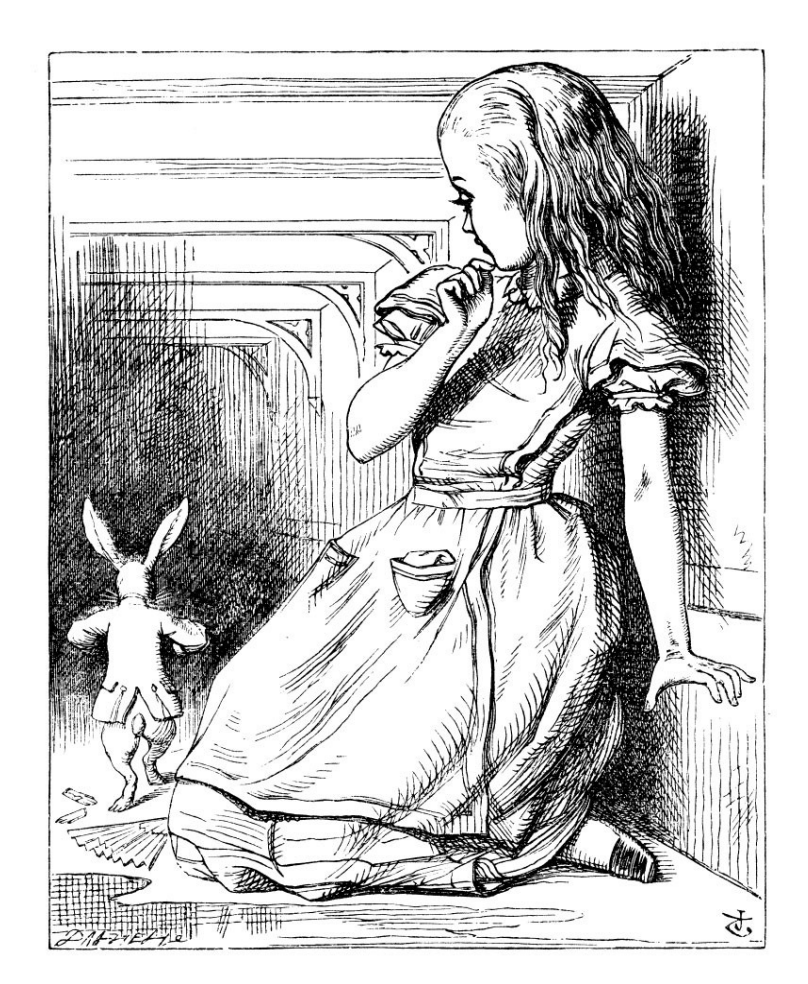

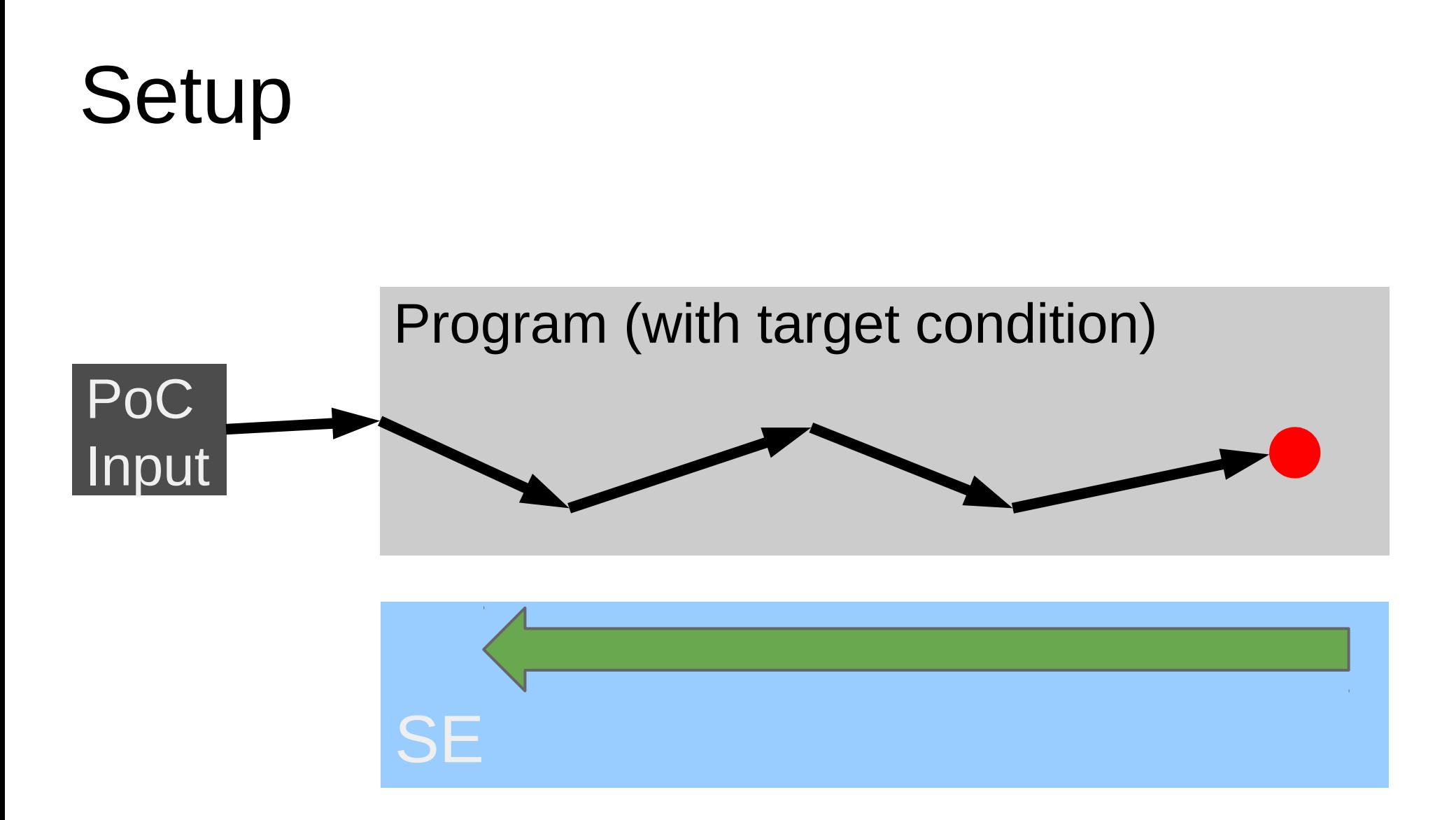

# Road map

- **Motivation**
- Definition and tools
- State explosion
- Scaling up
- Divide and conquer
- Binary analysis
- The end

## What is Symbolic Execution?

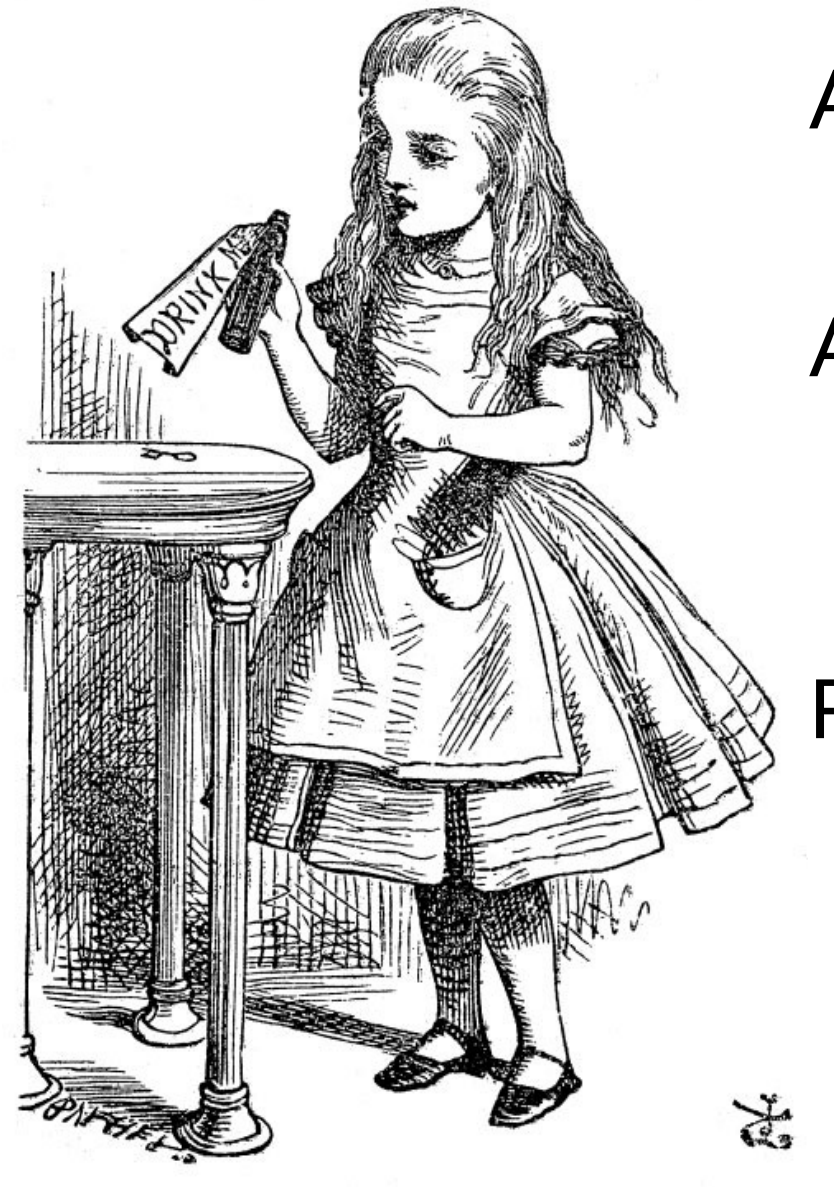

An abstract interpretation of code – Symbolic values, not concrete Agnostic to concrete values

- Values turn into formulas
- Constraints concretize formulas

Finds concrete input

– Triggers "*interesting*" condition

# Using Symbolic Execution

Define set of conditions at code locations

– Symbolic Execution determines triggering input

Testing: finding bugs in applications

- Infer pre/post conditions and add assertions
- Use symbolic execution to negate conditions

Exploit generation: generate PoC input

– Vulnerability condition is predefined

## Symbolic Execution Tools

#### **FuzzBALL**

- PoC exploits for given vulnerability conditions
- <http://bitblaze.cs.berkeley.edu/fuzzball.html>
- **S2E**: Selective Symbolic Execution
	- Automatic testing of binary code
	- <http://dslab.epfl.ch/proj/s2e>

#### **KLEE**

- Bug finding in source code
- <http://ccadar.github.io/klee/>

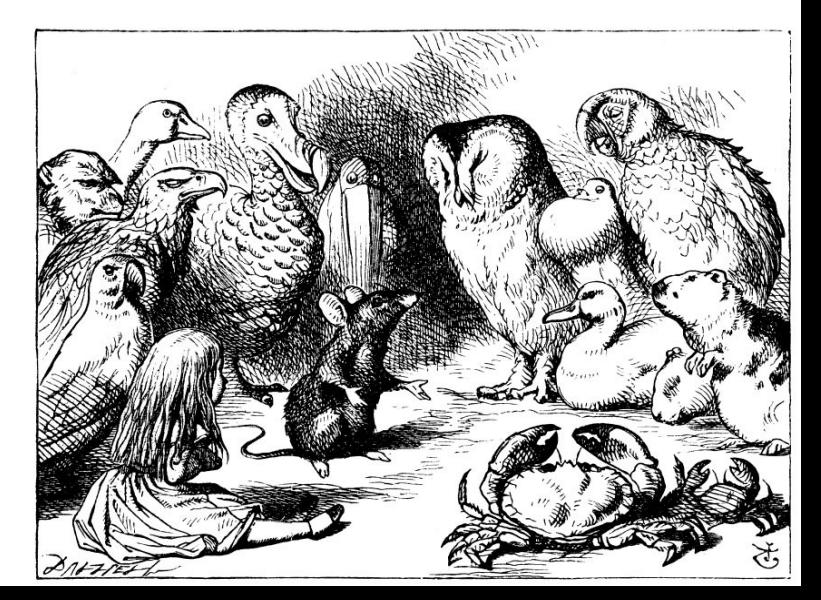

#### Example #1: Vortex Wargame\*

```
#include <...>
void print(unsigned char *buf, int len); // print state (for debugging)
#define e(); if(((unsigned int)ptr & 0xff000000)==0xca000000){win();}
```

```
int main() {
   unsigned char buf[512];
unsigned char *ptr = buf + (sizeof(buf)/2);
   unsigned int x;
  while((x = getchar()) != EOF) {
     switch(x) {
         case '\n': print(buf, sizeof(buf)); continue; break;
 case '\\': ptr--; break; 
ptr--; break; 
default: e(); if(ptr > buf + sizeof(buf)) continue; ptr++[0] = x;
 } } }
```
\* <http://www.overthewire.org/wargames/>

#### Example #1: Vortex Wargame\*

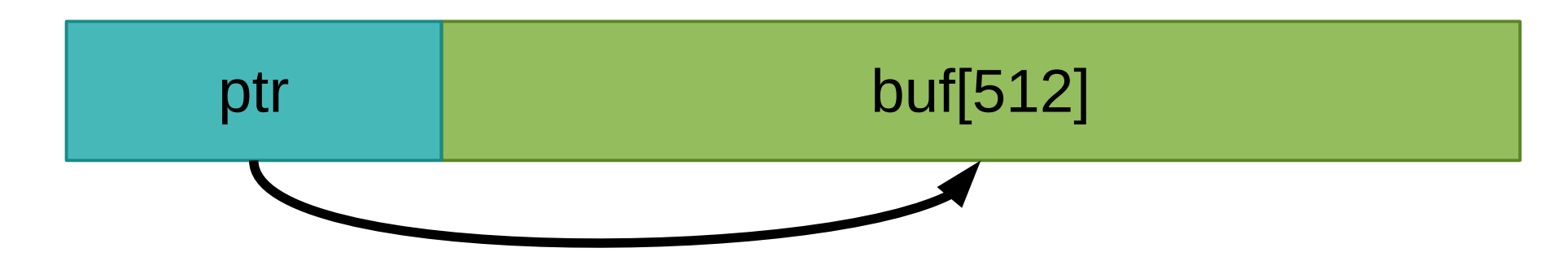

switch (input) {

case '\n': debug() // print debug information

case '\': ptr--; // decrement ptr

default:

}

if (ptr & 0xff000000  $==$  0xca000000) win(); if (ptr  $\leq$  buf[len]) ptr++[0] = input;

\* <http://www.overthewire.org/wargames/>

#### Example #1: Vortex Wargame\*

#### $\mathfrak{p}$  and  $\mathfrak{p}$  are proposed by the set of  $\mathfrak{p}_1$ Problem size: 3<sup>n</sup>

switch (input) {

case '\n': debug() // print debug information

case '\': ptr--; // decrement ptr

default:

}

if (ptr & 0xff000000  $==$  0xca00 if (ptr < buf[len])  $ptr++[0] = inp$ 

\* <http://www.overthewire.org/wargames/>

**Demo!**

# Road map

**Motivation** 

Definition and tools

State explosion

Scaling up

Divide and conquer

Binary analysis

The end

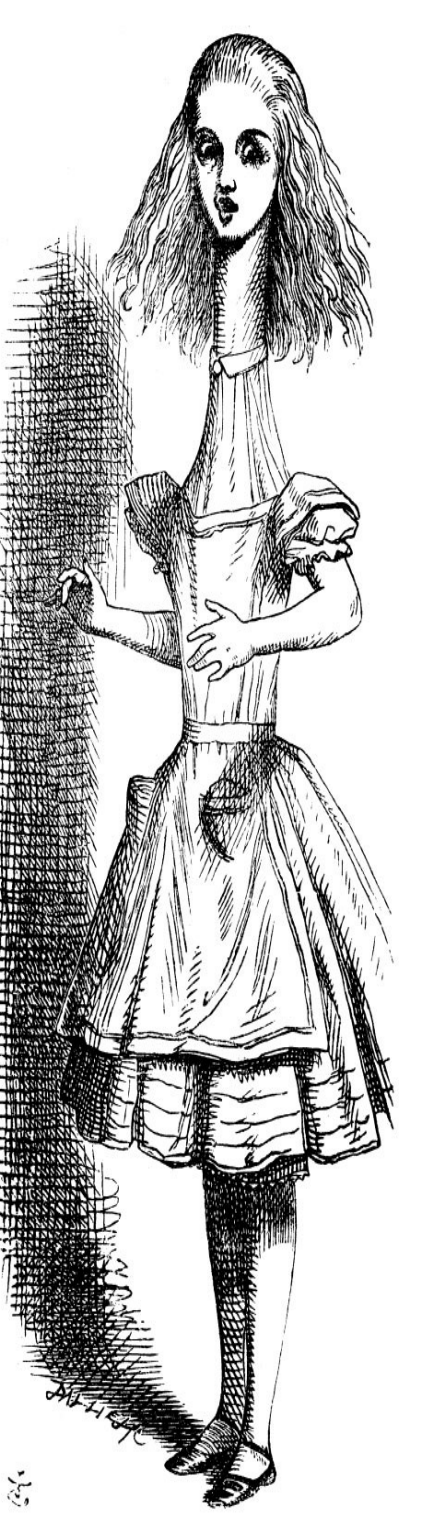

# Does Symbolic Exec. scale?

Run Length Encoding: compression

- Decode and expand input string
- Output buffer is given
- Symbolic Execution produces input
- Different input/output length

Evaluate performance of

- KLEE
- FuzzBALL

#### RLE encoding: limitations\*

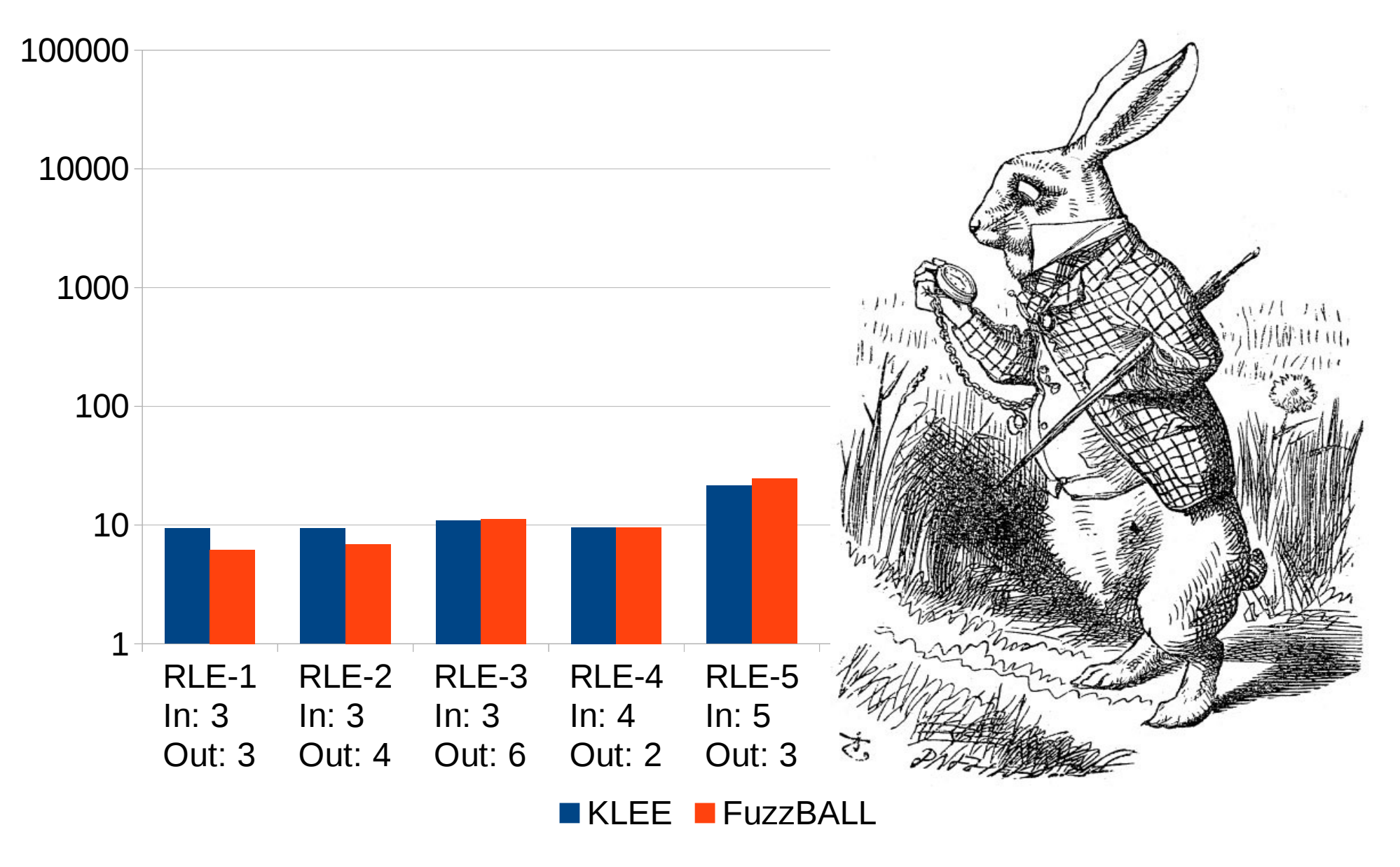

## RLE encoding: limitations\*

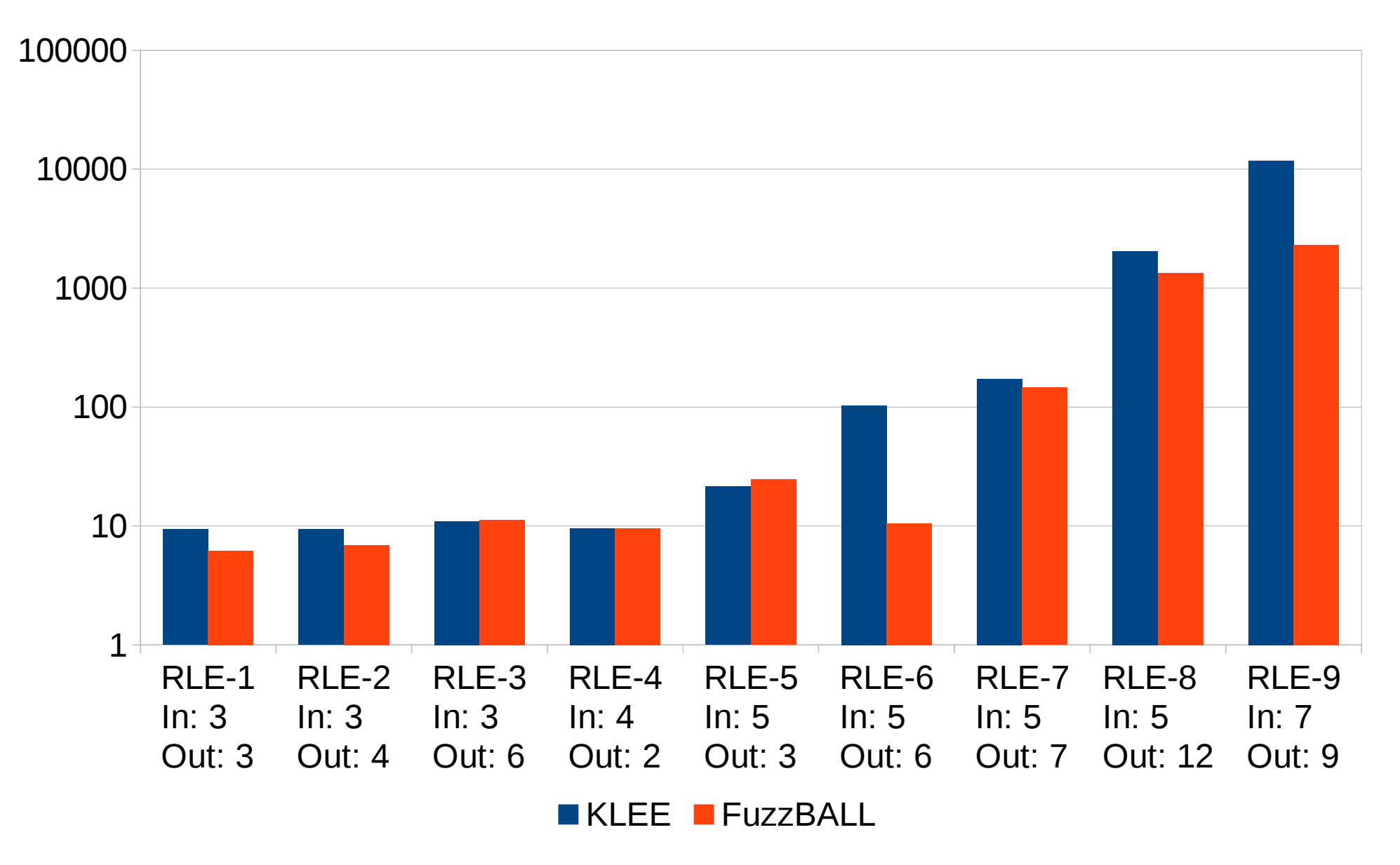

\* Detailed results from TR Berkeley/EECS-2013-125

## RLE encoding: limitations\*

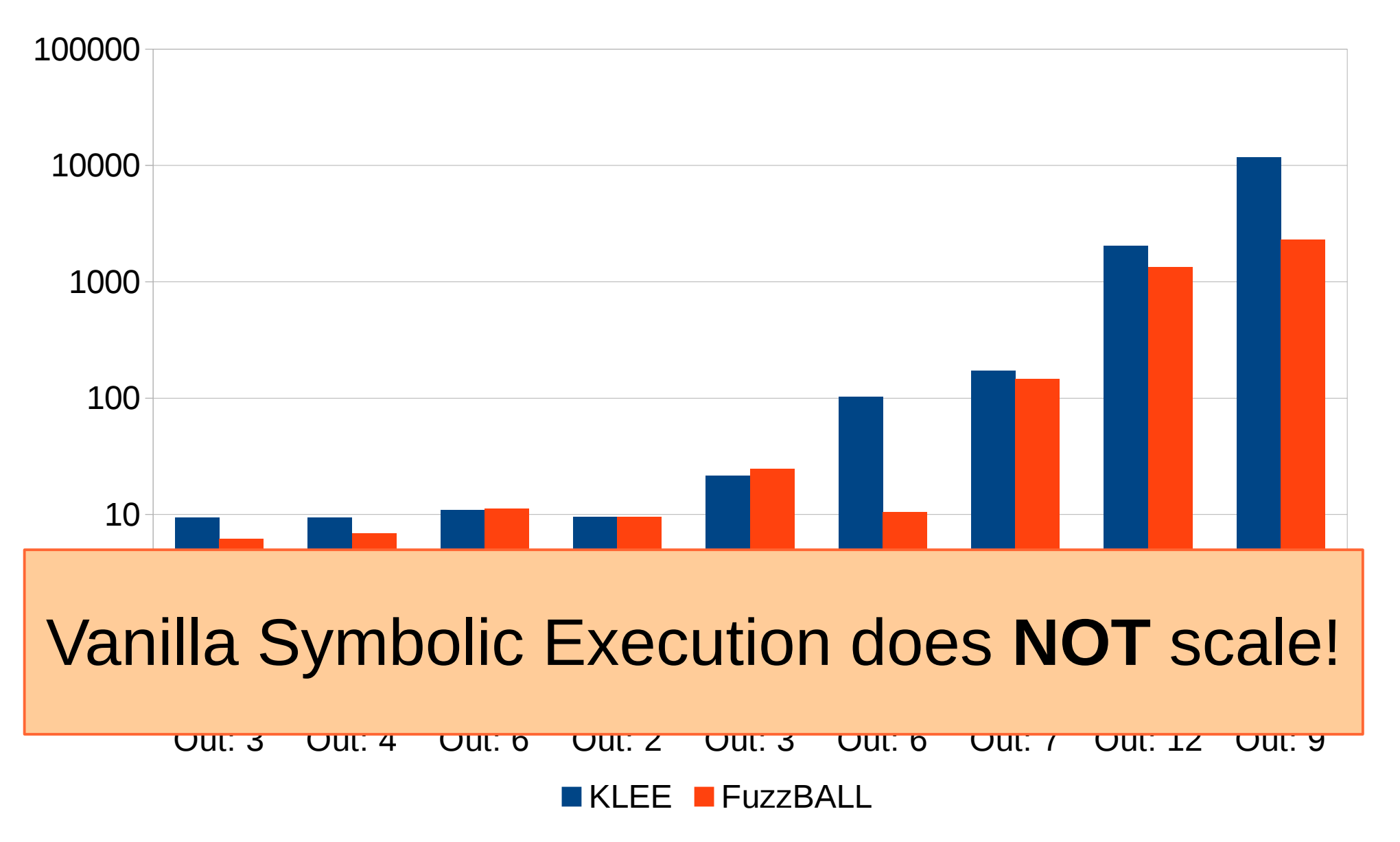

\* Detailed results from TR Berkeley/EECS-2013-125

#### State explosion

At each decision point

- Number of paths doubles (fork)
- Updated or added constraints

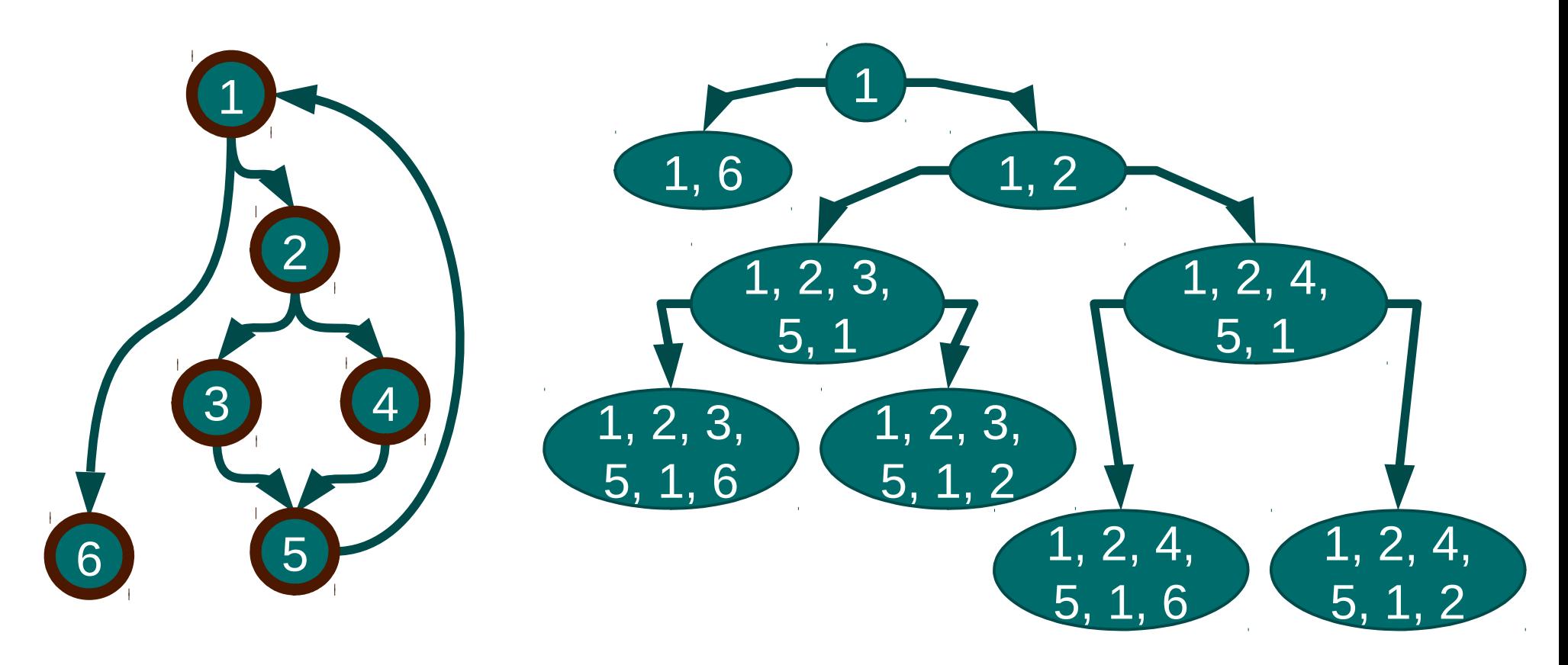

#### Reasons for state explosion

Too much input/output data

– Not much we can do about

Too much included state – Limit symbolic state

Too much executed code

– Divide and conquer

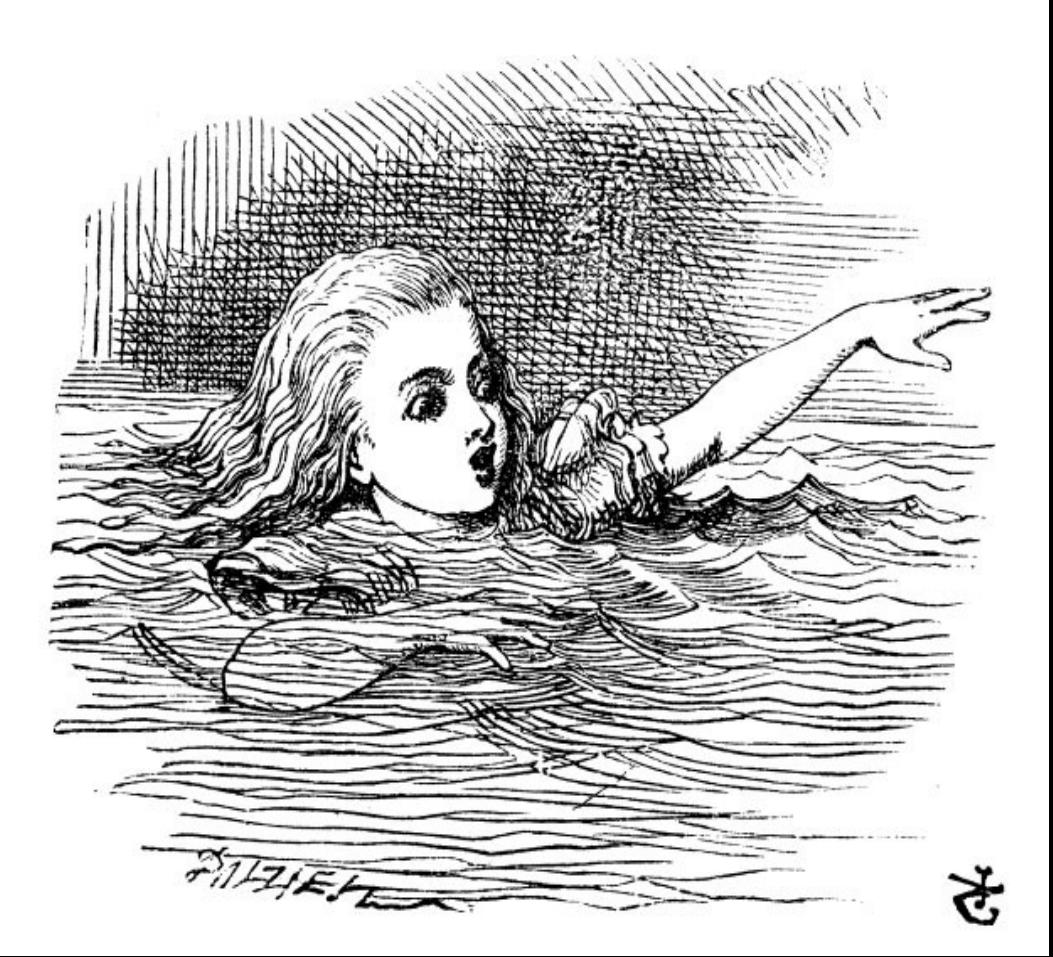

# Road map

**Motivation** Definition and tools State explosion Scaling up Divide and conquer Binary analysis The end

### Interesting input sizes

#### **<10 symbolic bytes**

– Address, offset or pointer

#### **20-80 symbolic bytes**

– Shellcode, ROP chain

#### **>200 symbolic bytes**

- 
- Shellcode plus data, long ROP chains
- Complete data structures

#### Heuristics to the rescue

Assume properties for transformations

- Surjectivity: there exists a pre-image
- Sequentiality: output is never revoked
- Streaming: bounded transformation state

Encoded heuristics

- Prune early, prune often if target unreachable
- Be greedy, prioritize paths that maximize output
- Optimize array accesses

#### RLE encoding: heuristics\*

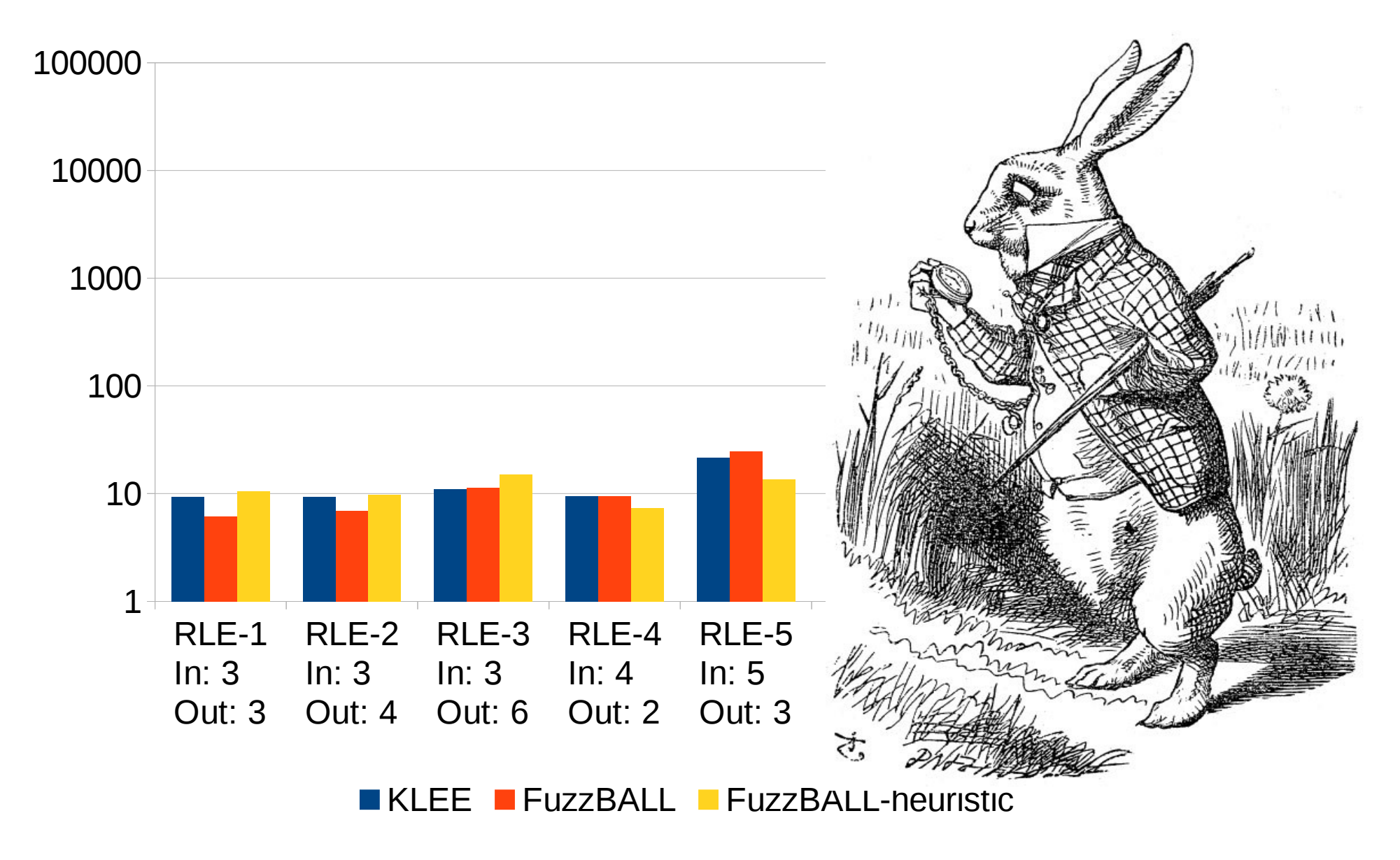

\* Detailed results from TR Berkeley/EECS-2013-125

### RLE encoding: heuristics\*

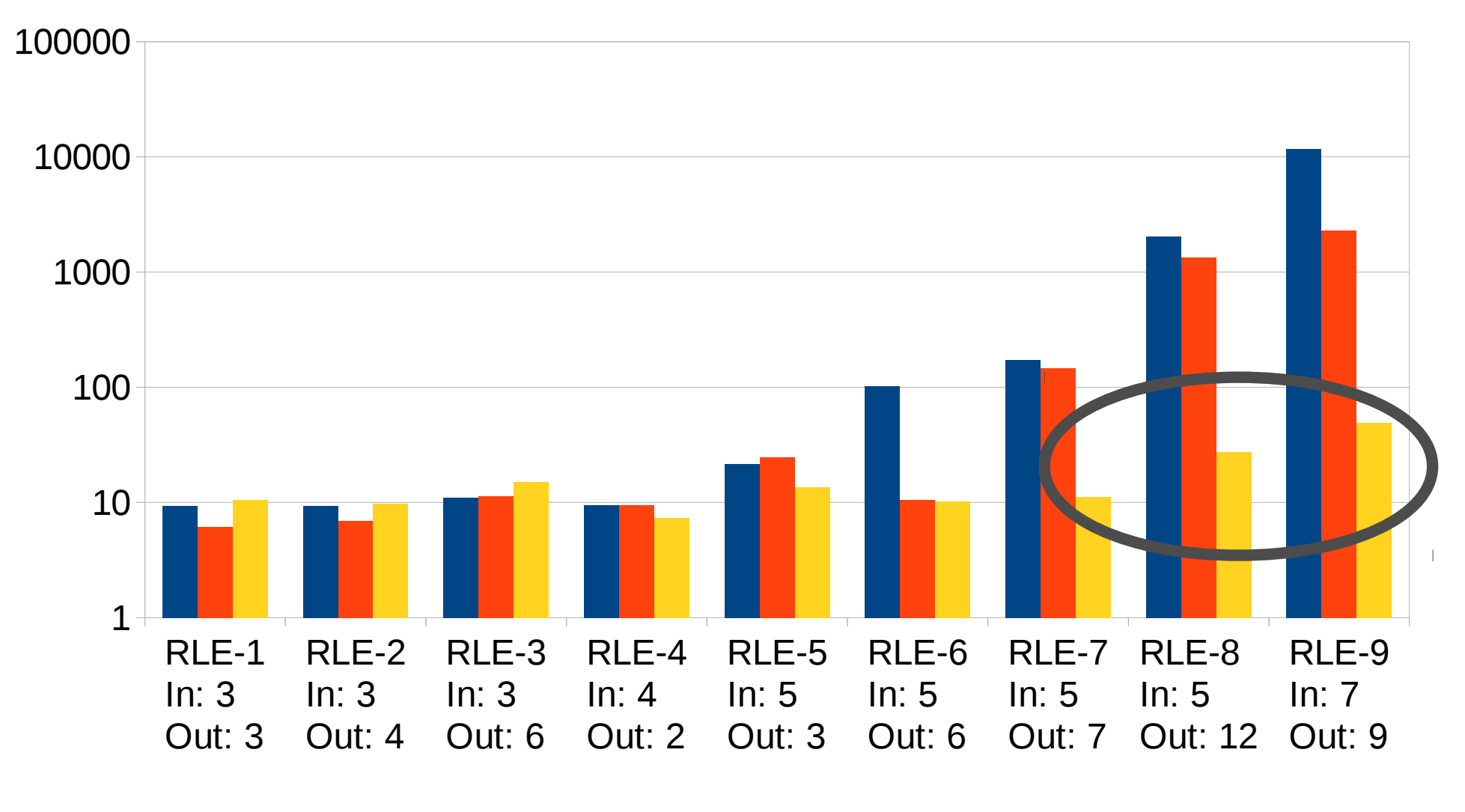

**KLEE FUZZBALL FUZZBALL-heuristic** 

## RLE encoding: heuristics\*

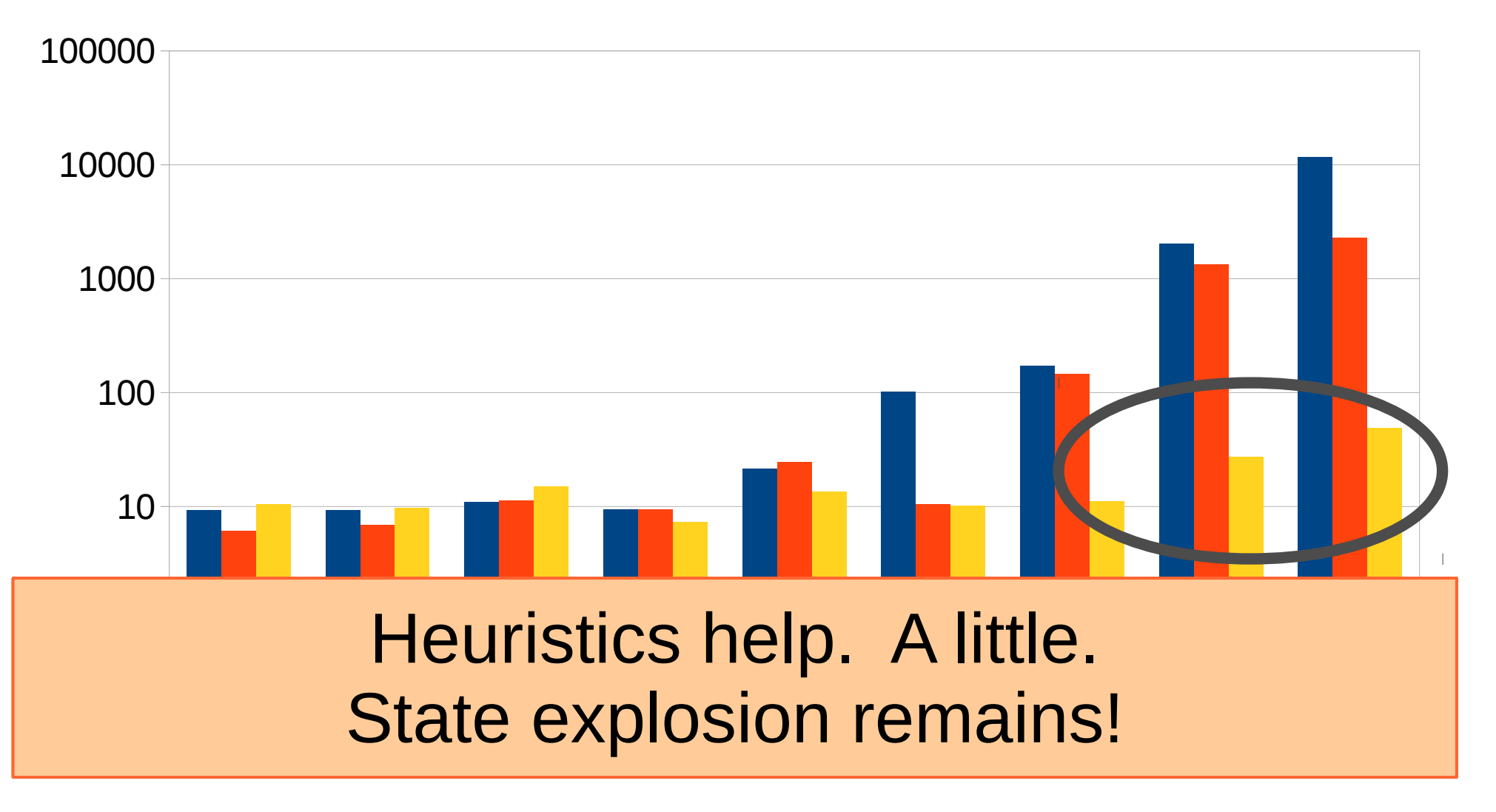

**KLEE FUZZBALL FUZZBALL-heuristic** 

\* Detailed results from TR Berkeley/EECS-2013-125

# Road map

**Motivation** Definition and tools State explosion Scaling up Divide and conquer Binary analysis The end

## Divide and conquer

#### Program (with target condition)

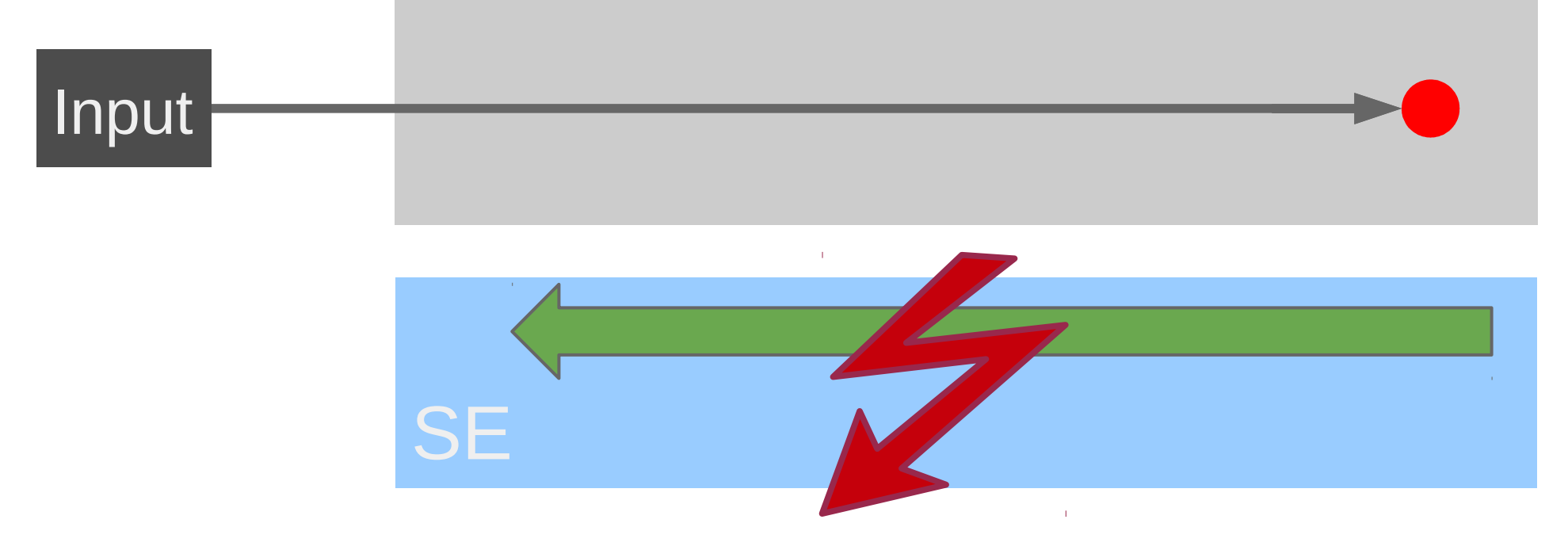

## Divide and conquer

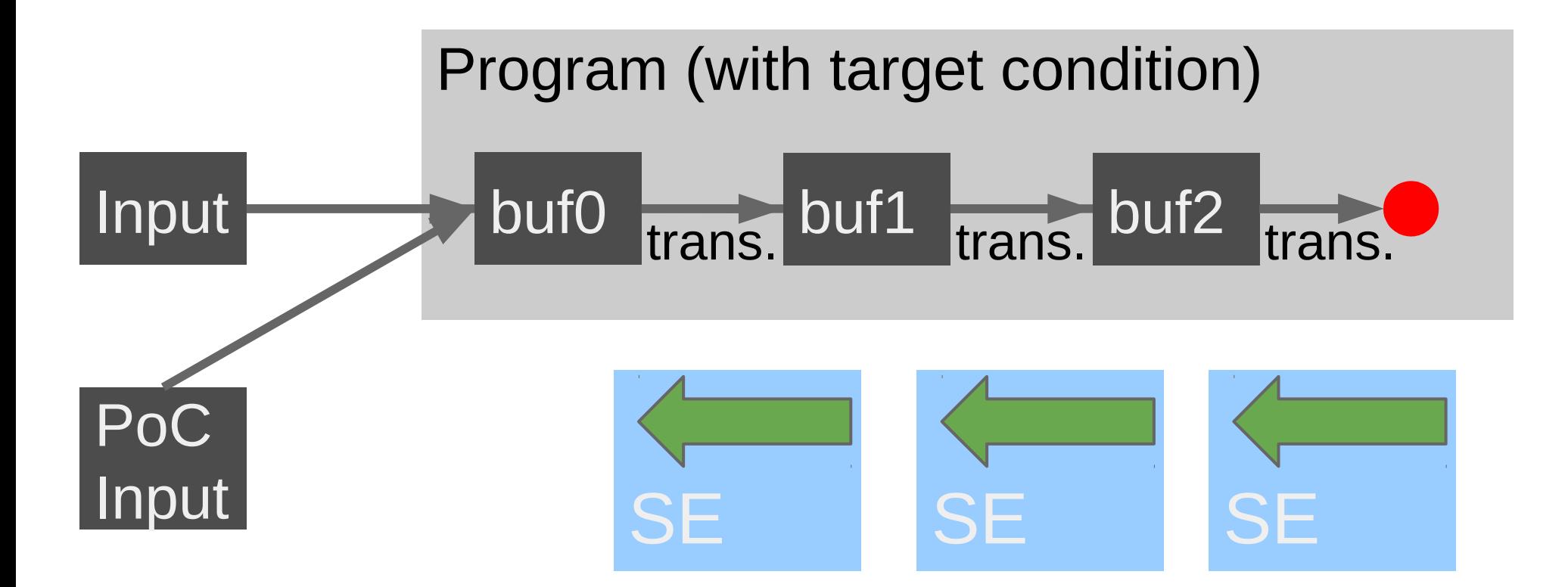

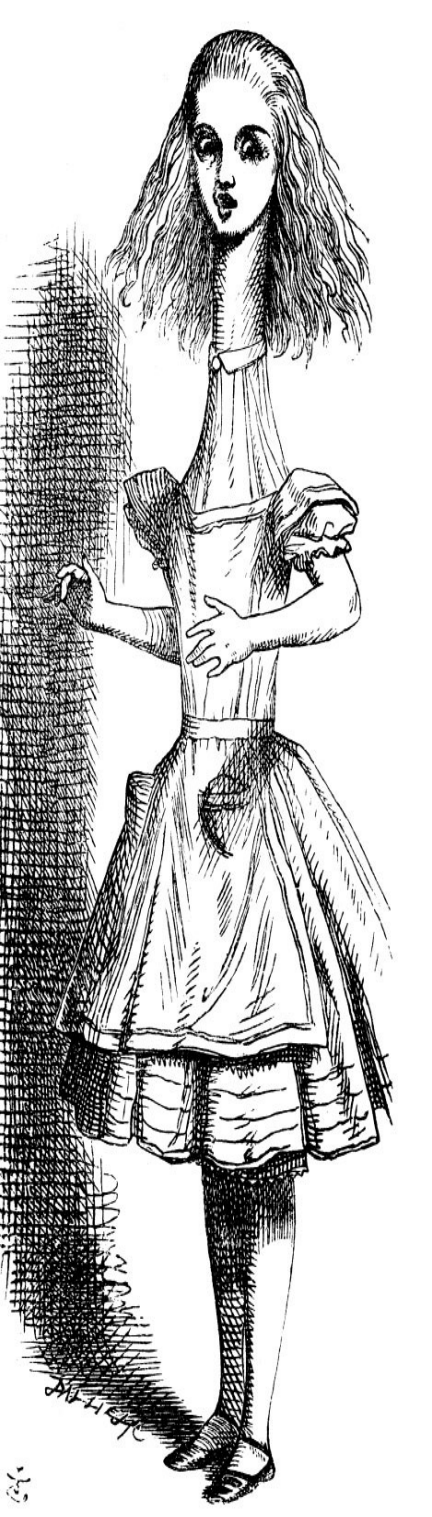

# Does Symbolic Exec. scale?

Hex and Run Length Decoding

- Two transformations, e.g.,  $FB41014280$   $\rightarrow$  \xfbA\x01B\x80 \xfbA\x01B\x80 → AAAAAAB
- We know all buffer locations

Evaluate performance of

- KLEE/FuzzBALL
- FuzzBALL with heuristics
- FuzzBALL with two iterations

#### Example #2: HEX & RLE

## **Demo!**

 ASCIIHexDecode(**buf0**, len0, **buf1**, 4096); if (RunLengthDecode(**buf1**, len1, **buf2**, 4096) != -1) { if (strncmp(argv[3], (char<sup>\*</sup>)**buf2**, strlen(argv[3])) == 0) { **printf("Correctly recovered str\n");** } }

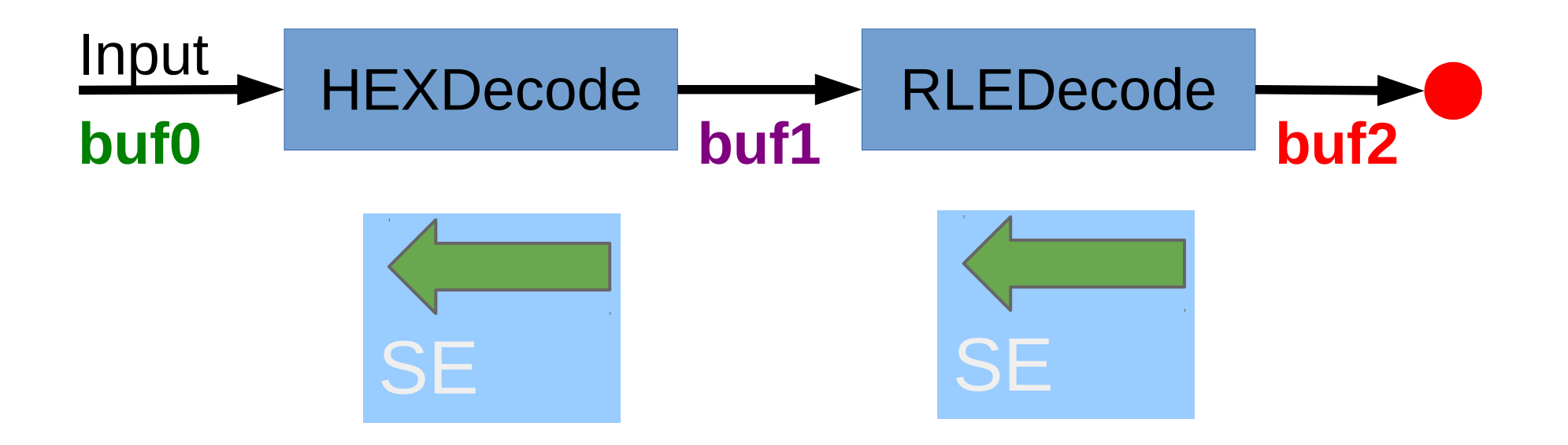

#### HEXRLE encoding: iterations

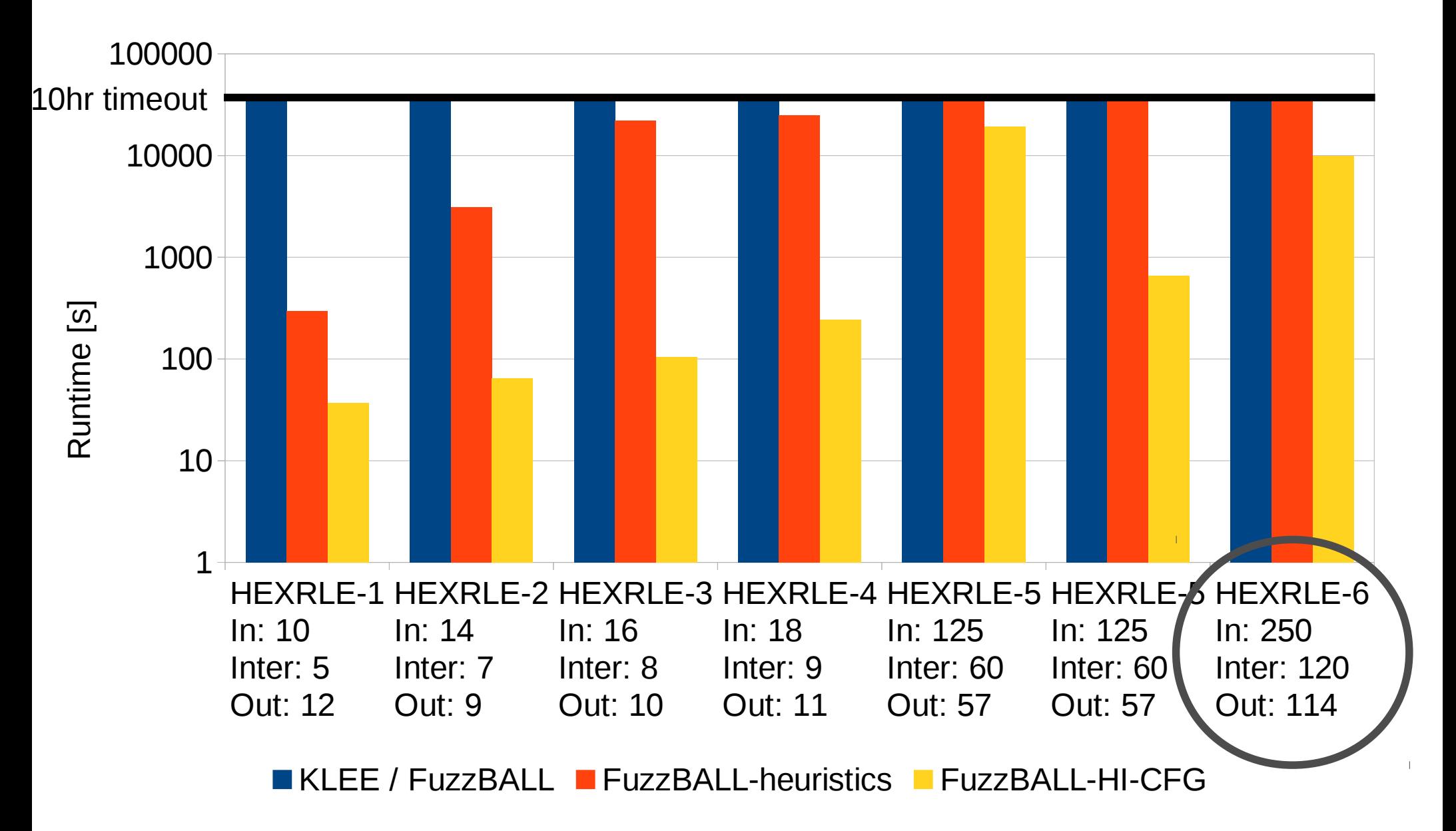

## One problem solved...

Divide and conquer mitigates scaling issues

We now have two new problems:

- Finding transformation boundaries
- Finding buffers locations

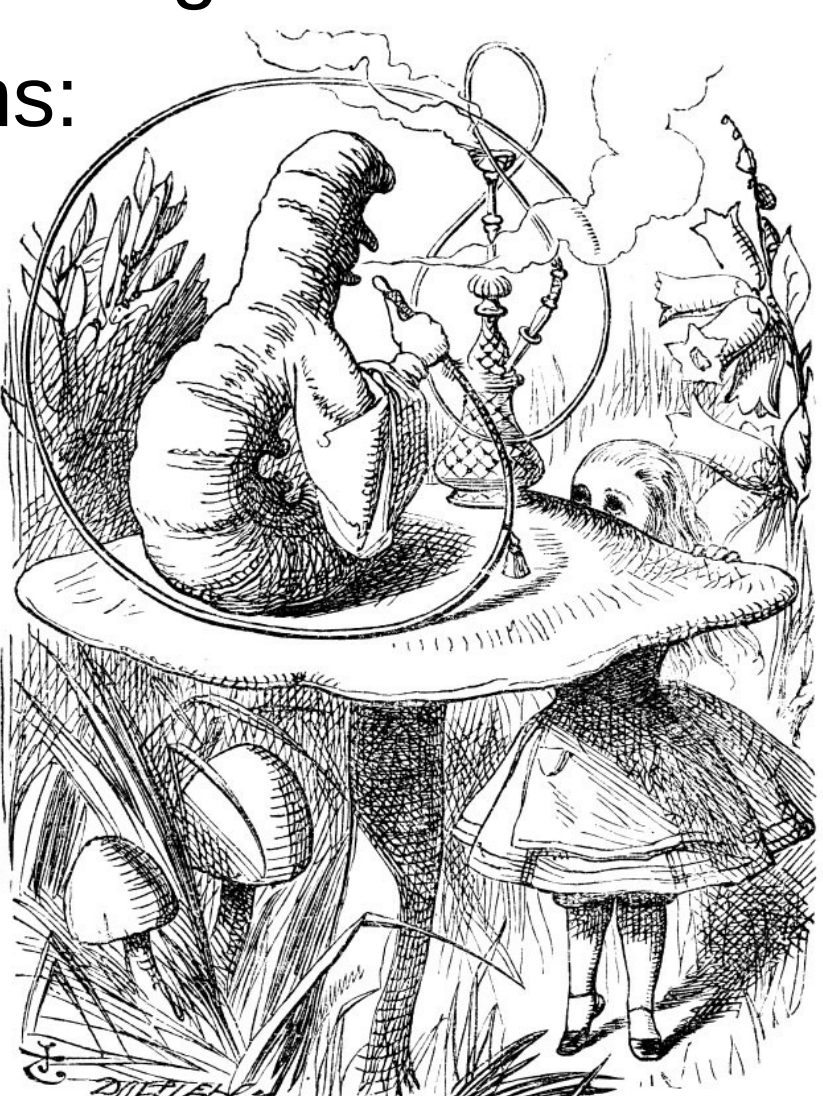

# Road map

**Motivation** Definition and tools State explosion Scaling up Divide and conquer Binary analysis The end

### Hybrid Info. and Control-Flow Graph

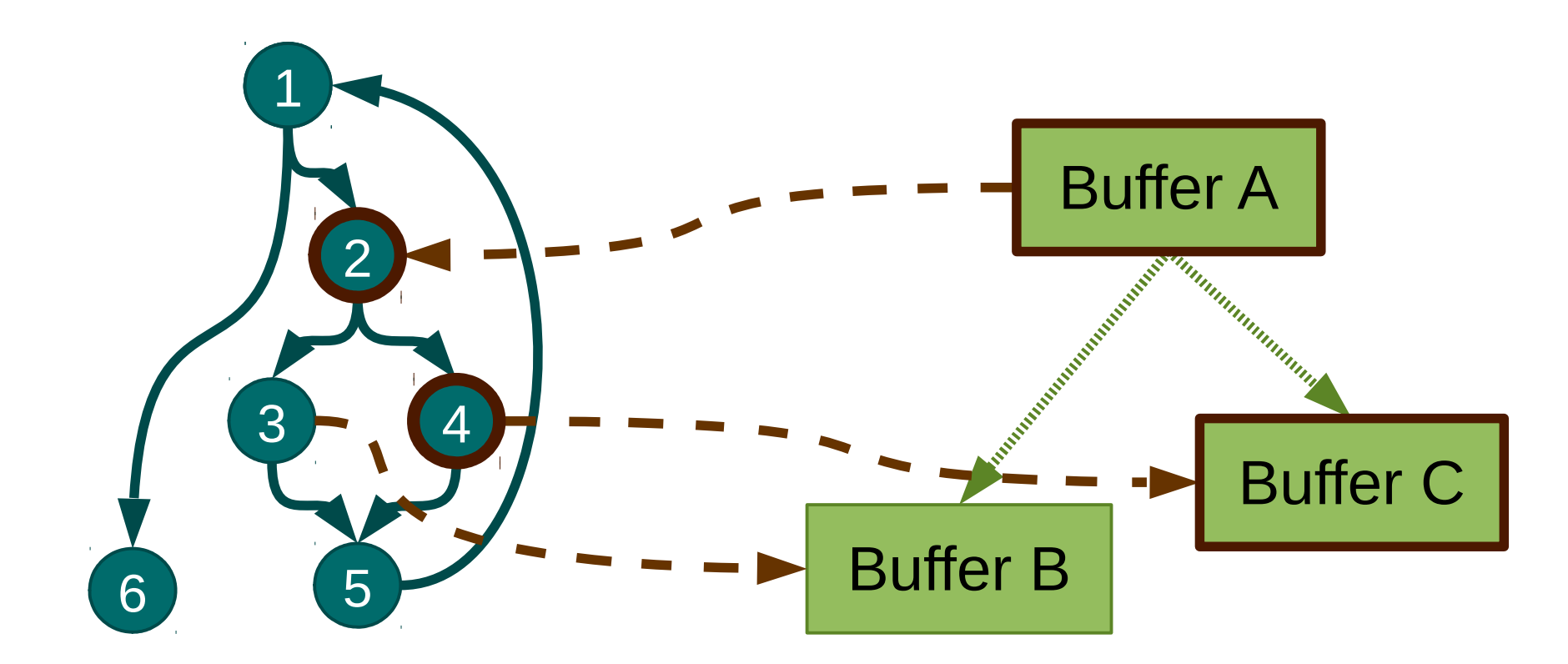

Control-Flow Graph Information-Flow Graph

## Trace-based binary analysis

Trace allows to recover both (live) control-flow and information-flow using concrete input

- 1. Start with concrete input
- 2. Collect instruction-level trace
- 3. Process trace offline to discover buffers

#### Grouping memory accesses

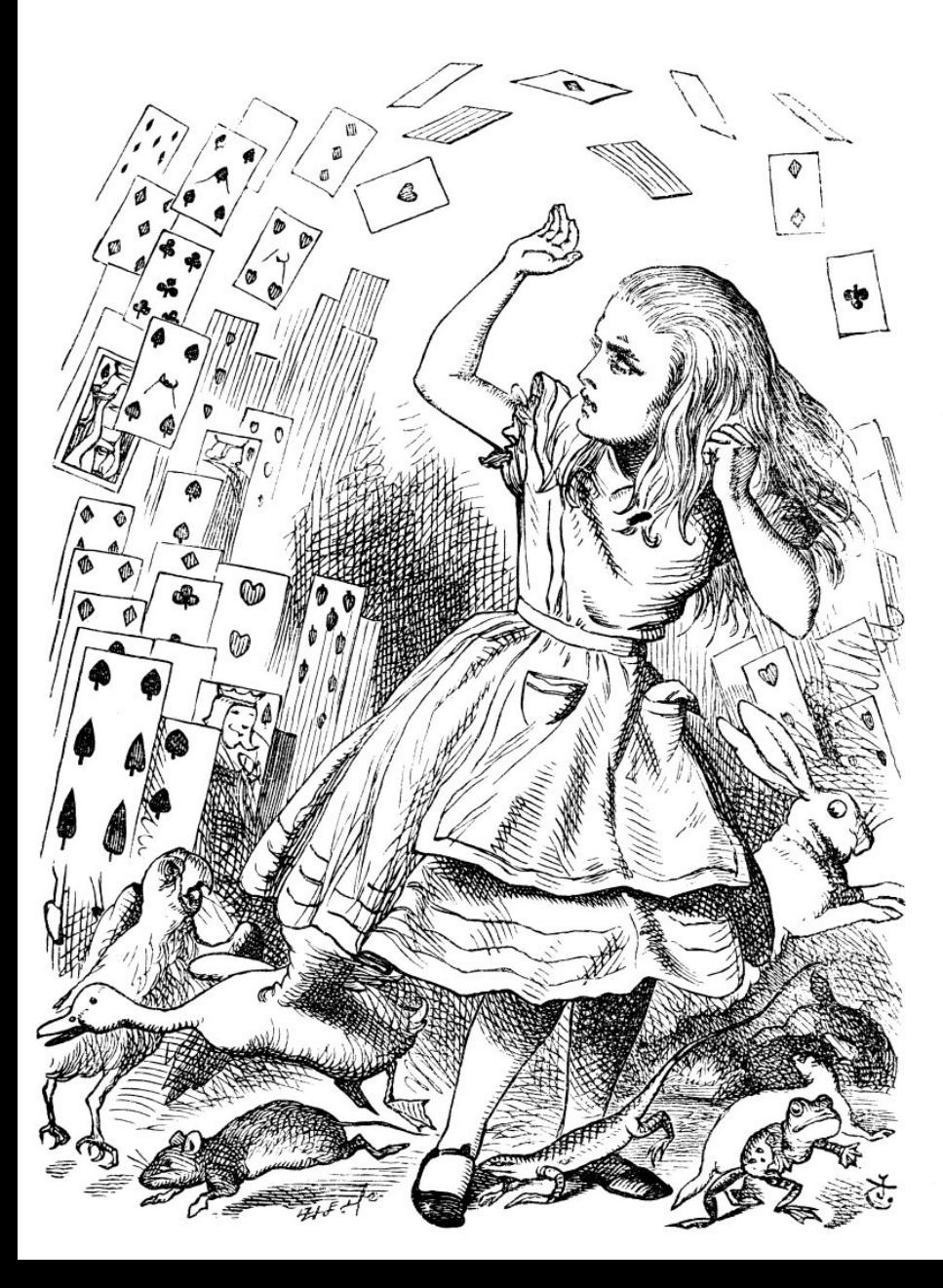

"*Related*" accesses target same buffer

- Temporal relation
- Spatial relation
- Assume a buffer hierarchy
	- Layers of buffers

Find "*natural*" boundaries between transformations

#### Example #3: CVE-2010-3704

#### Type 1 font parsing bug in Poppler PDF-viewer

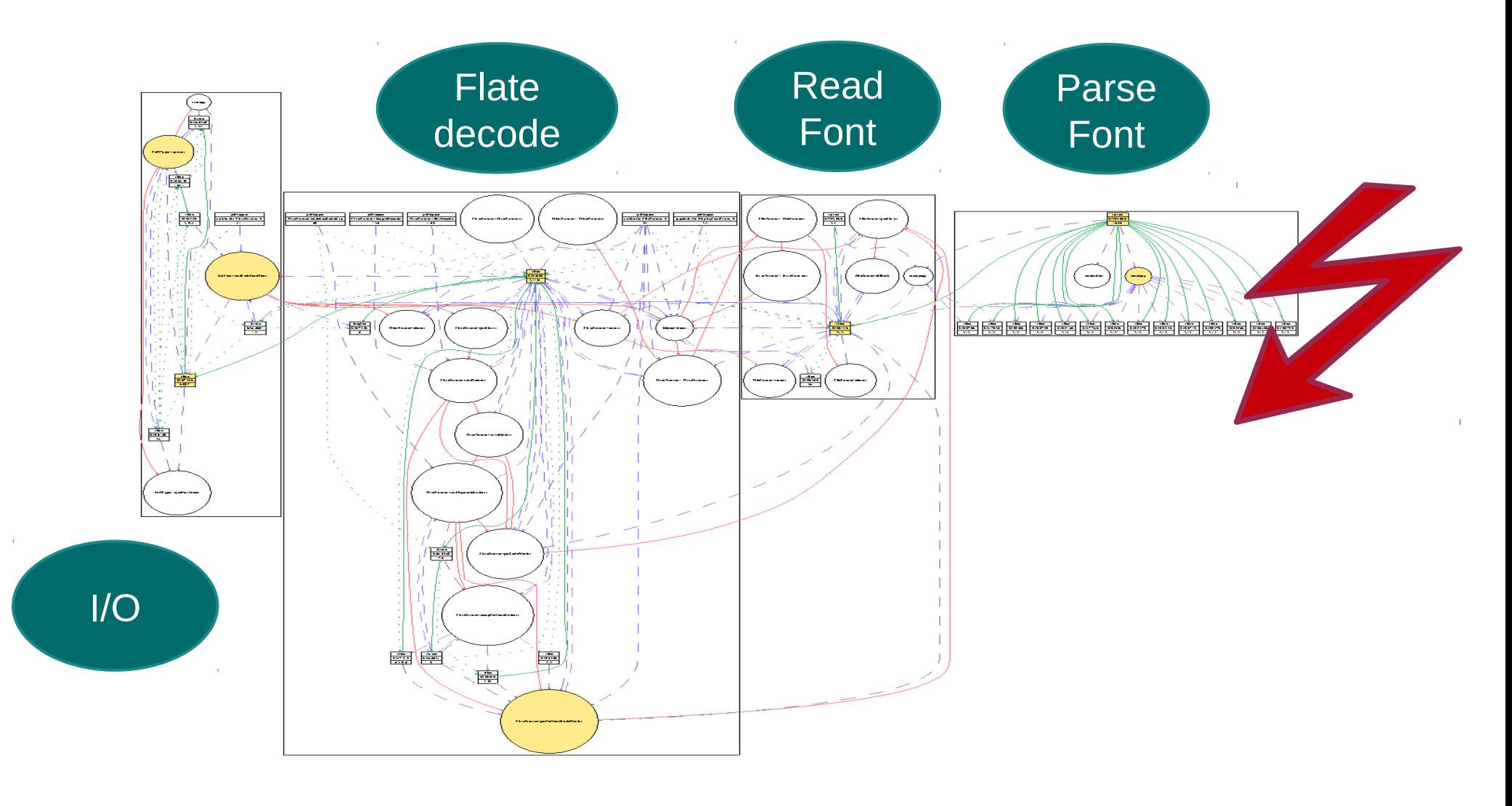

#### Example #3: Poppler buffers

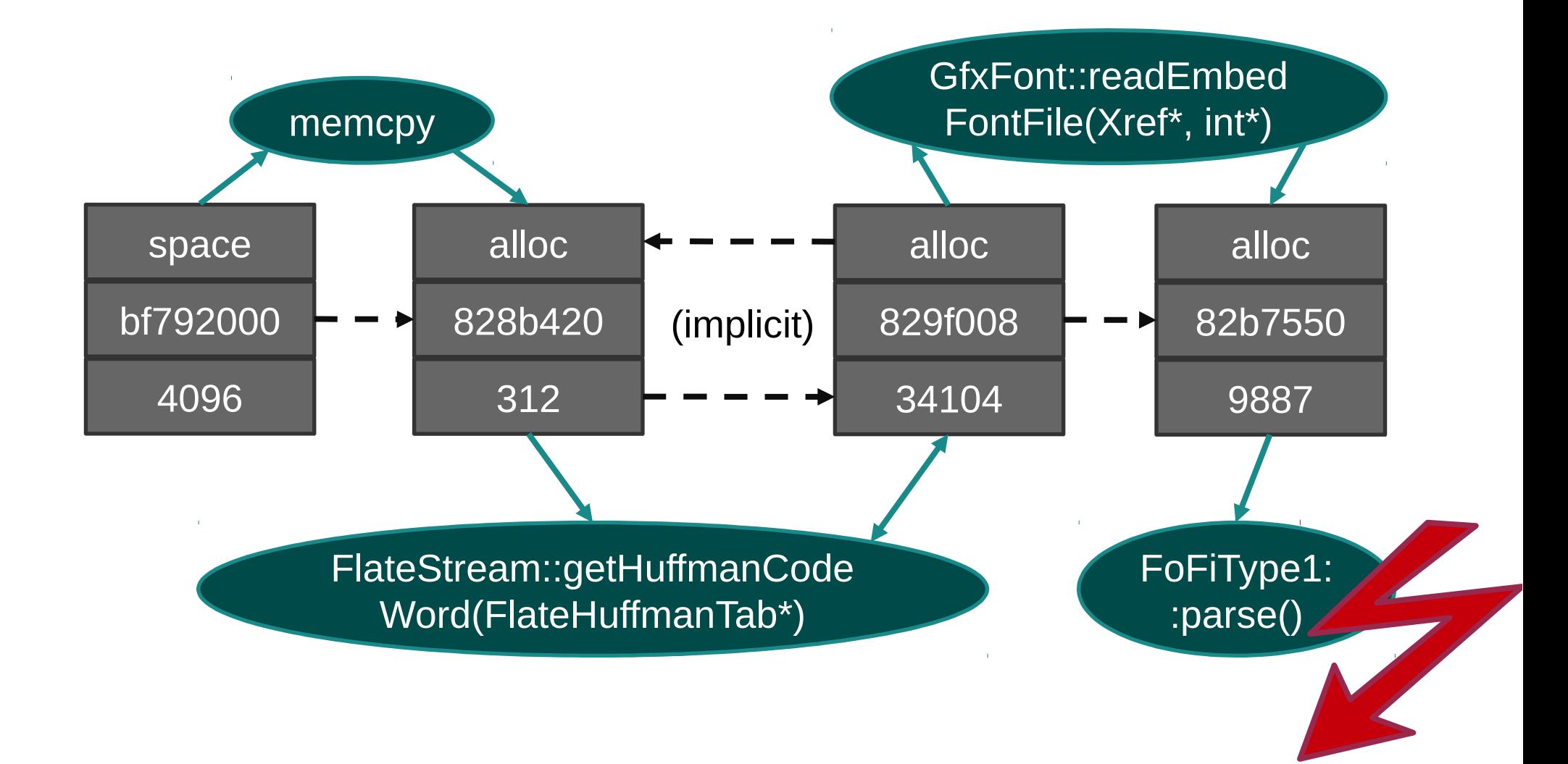

#### Example #3: Poppler buffers

#### that triggers vulnerability "Automatically" produce input

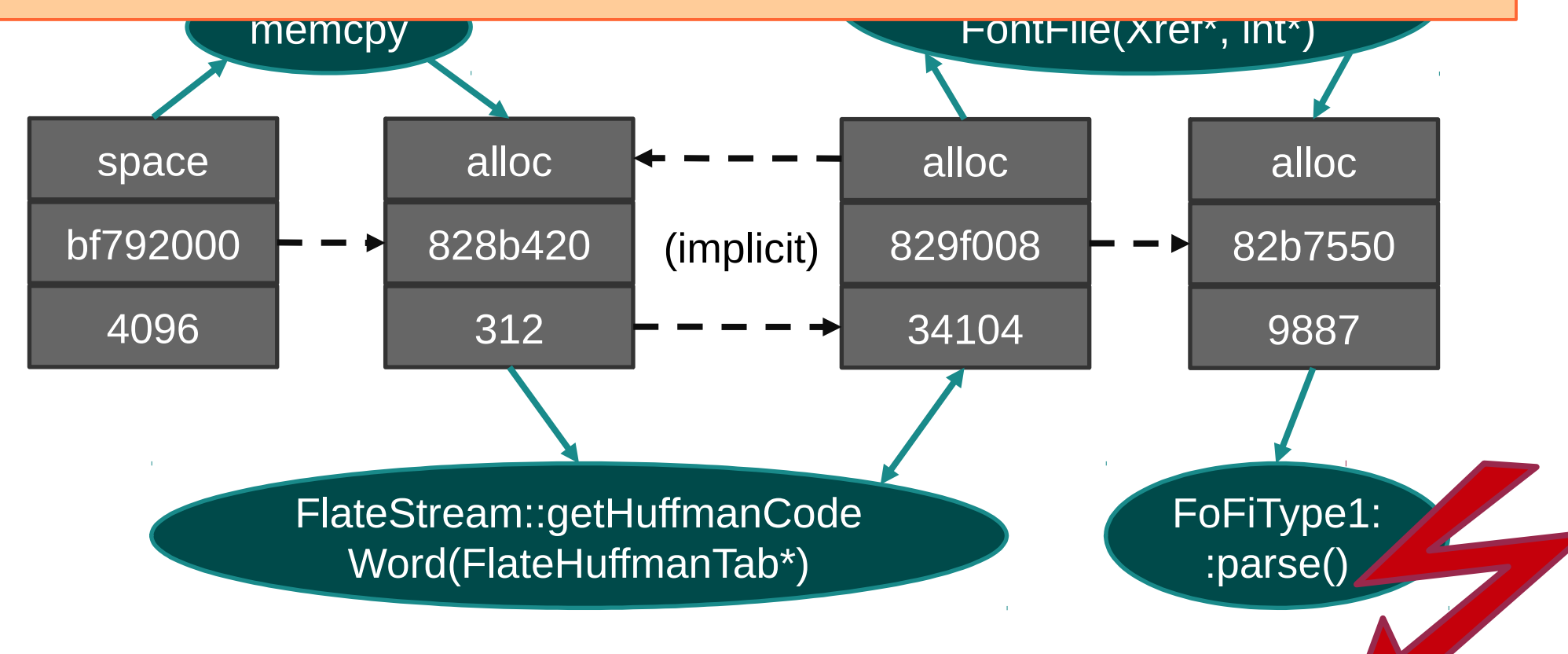

# Road map

**Motivation** Definition and tools State explosion Scaling up Divide and conquer Binary analysis The end

## The end

- Symbolic Execution is
	- No panacea
	- A great tool for PoCs

#### Trigger conditions deep in the program

– Construct PoC input

Explore how deep the rabbit hole goes!

- [http://bitblaze.cs.berkeley.edu](http://bitblaze.cs.berkeley.edu/)
- [http://nebelwelt.net](http://nebelwelt.net/)

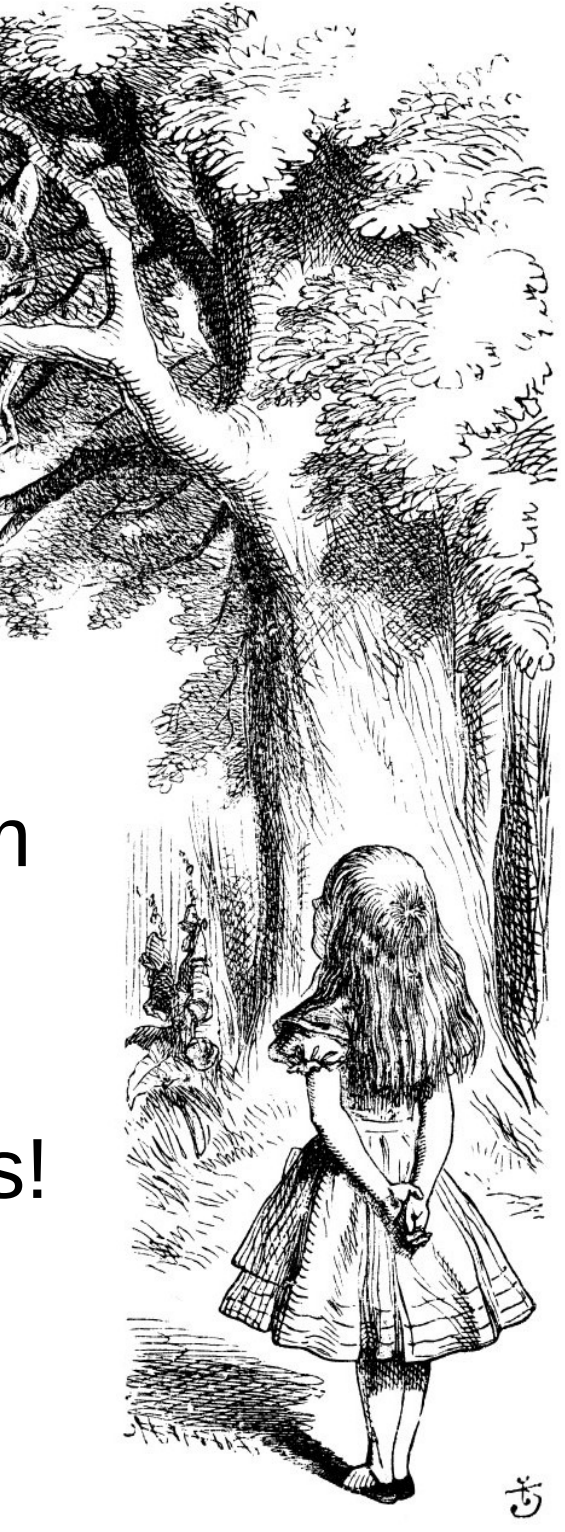